# **Software Modeling & Analysis**

# **Distributed vending machine**

OOPT Stage 2000 - Build

## **Title**

DVM\_OOA\_Ver\_1

## **Date**

2021-04-16

## **Team 3**

201711354 지준호 - 팀장 201311280 서영일 201611254 김병찬 201914175 선정민

Phase 2010. Revise Plan

Input : intermediate deliverables

Ouput : A refined project plan, a refined requirement specification

Phase 2020. Synchronize Artifacts

Phase 2030. Analyze

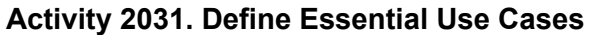

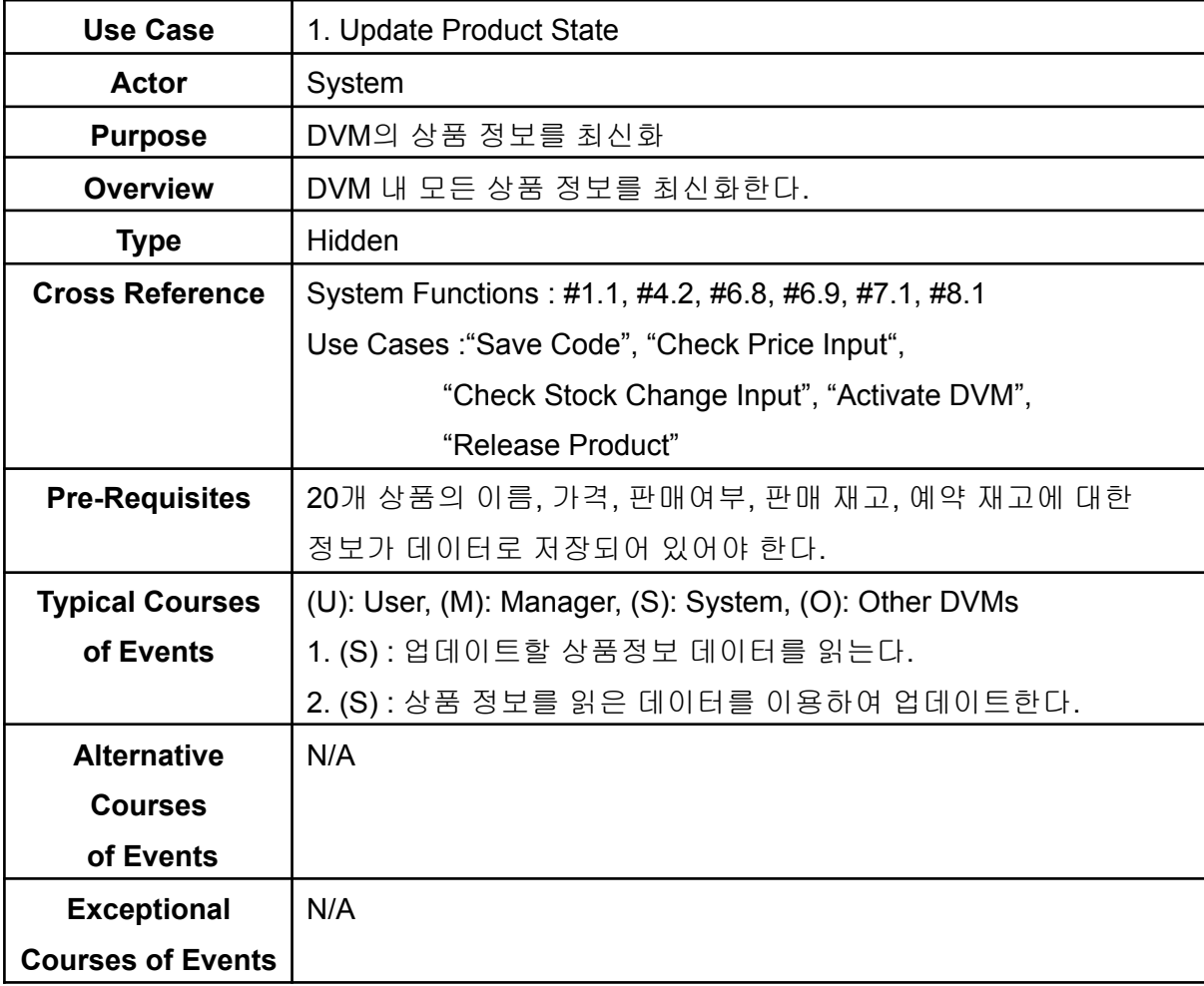

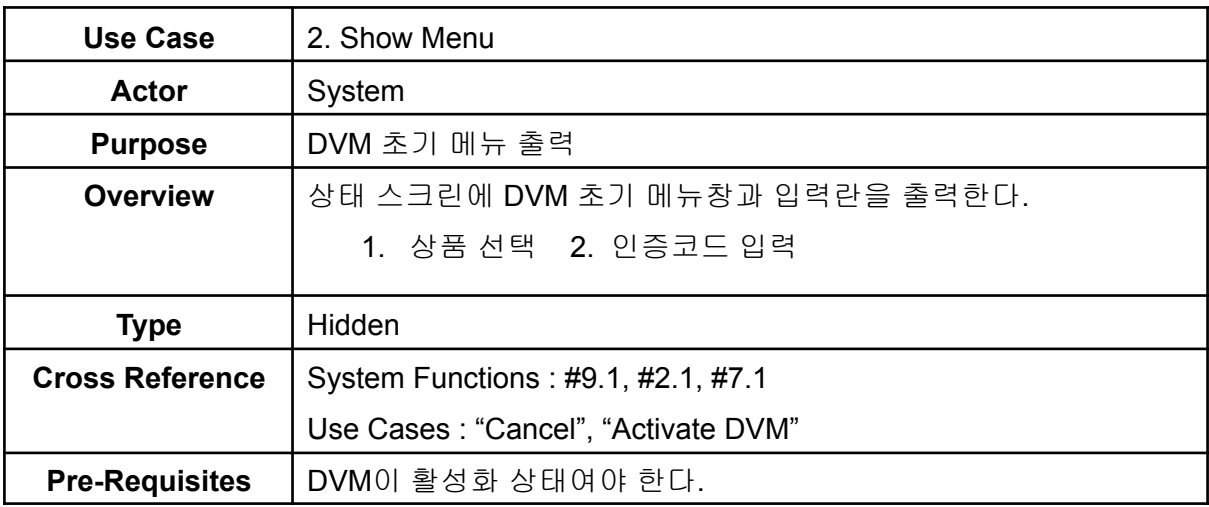

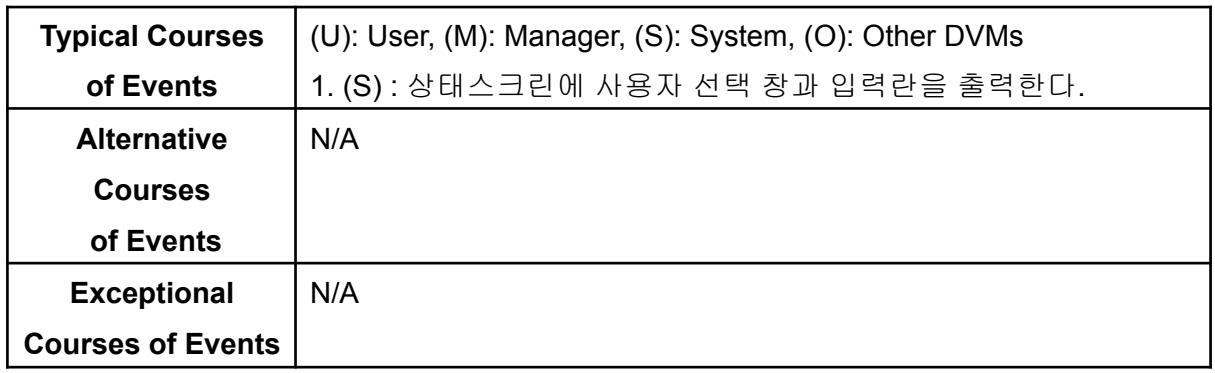

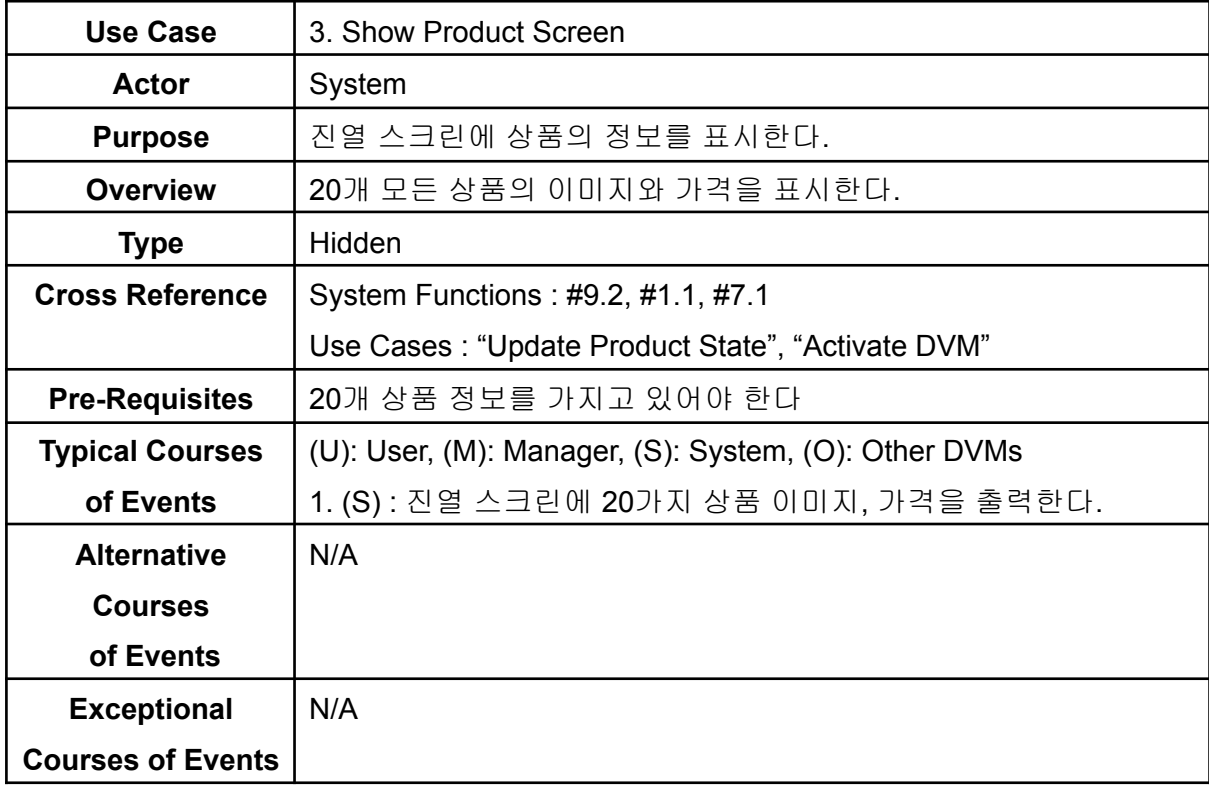

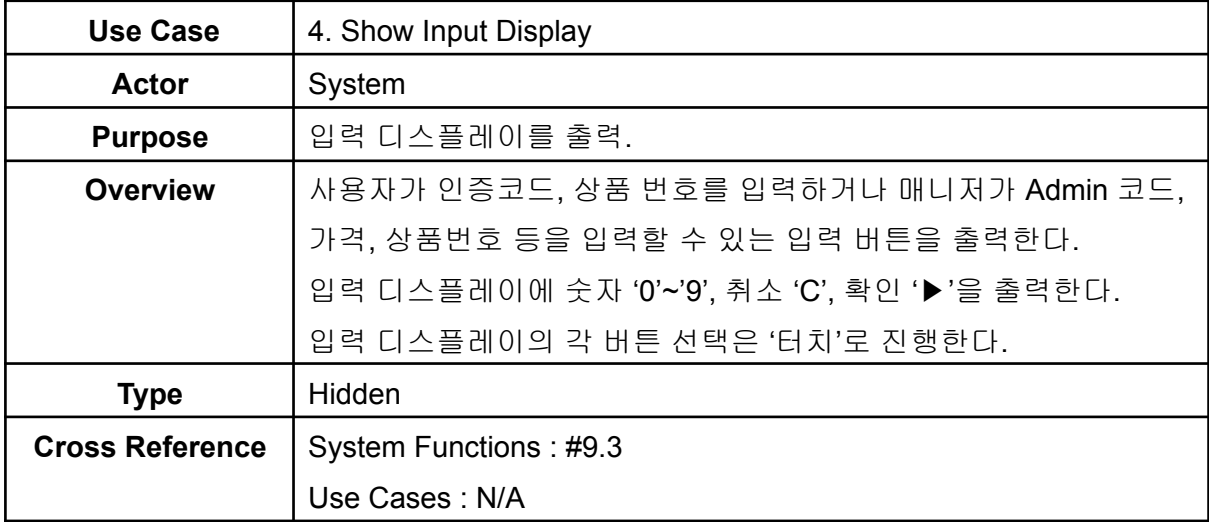

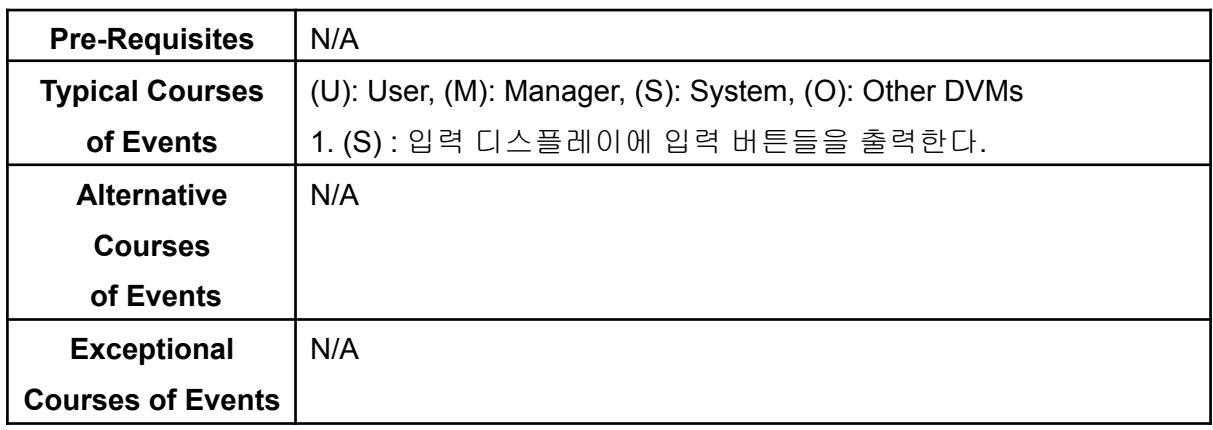

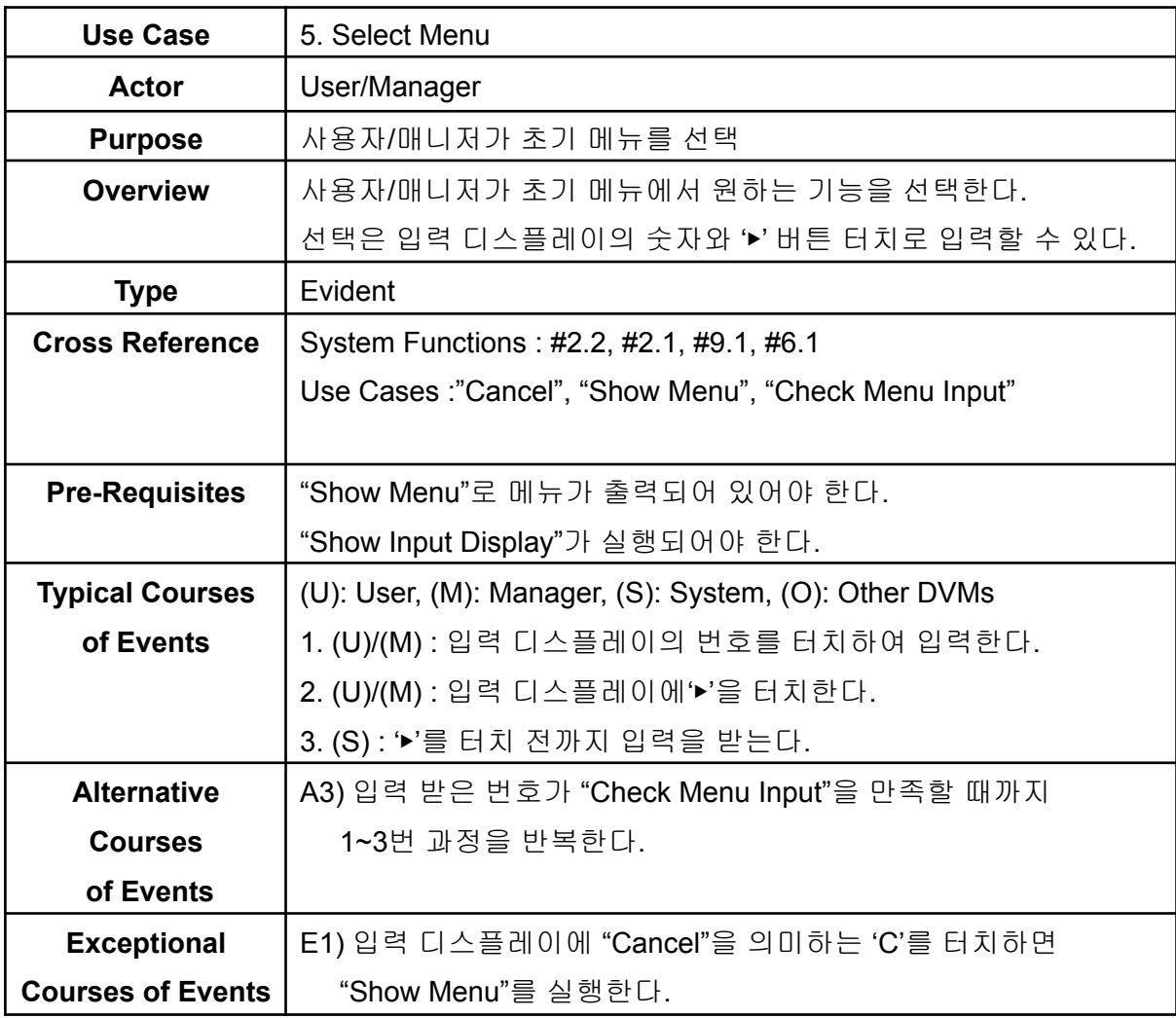

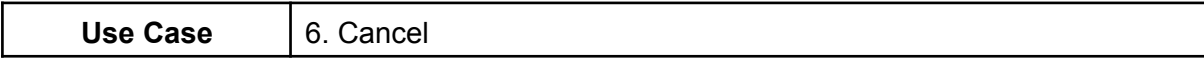

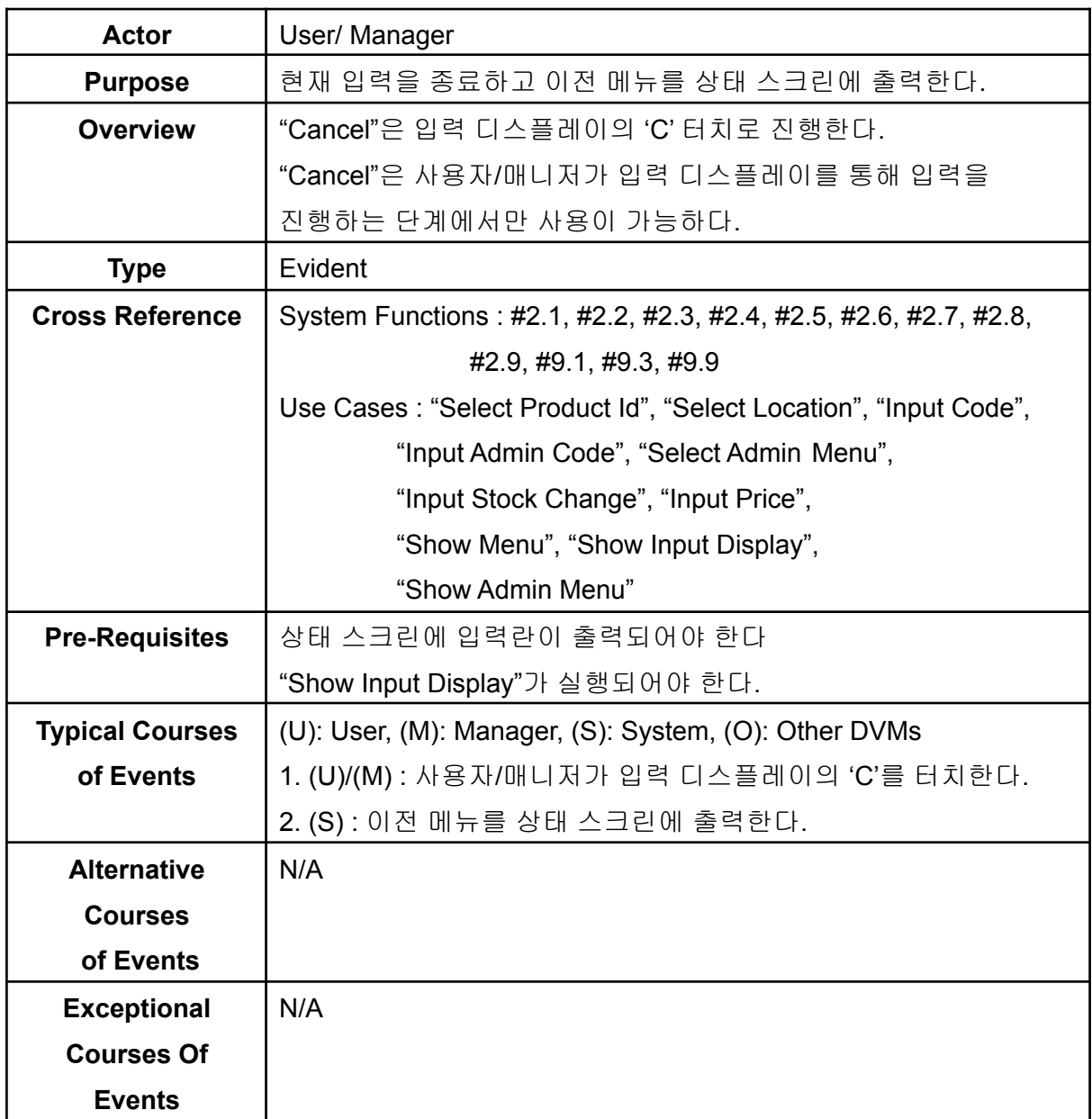

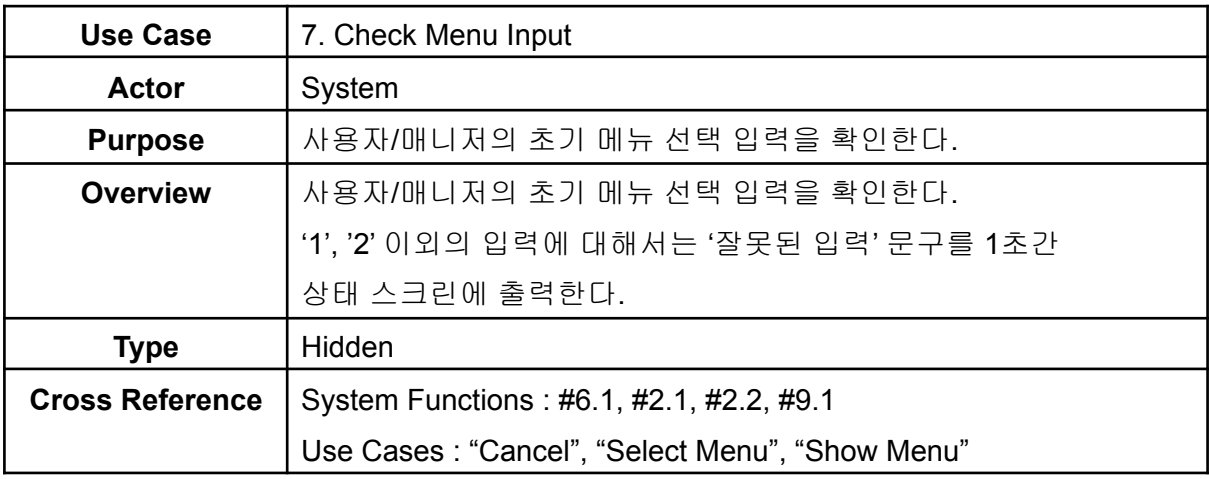

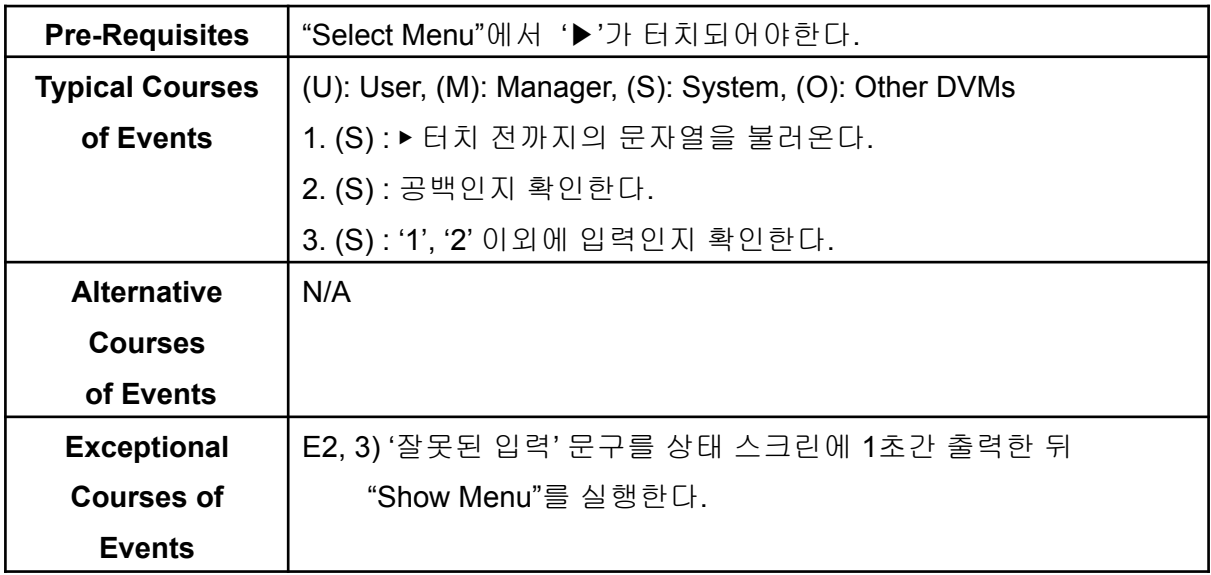

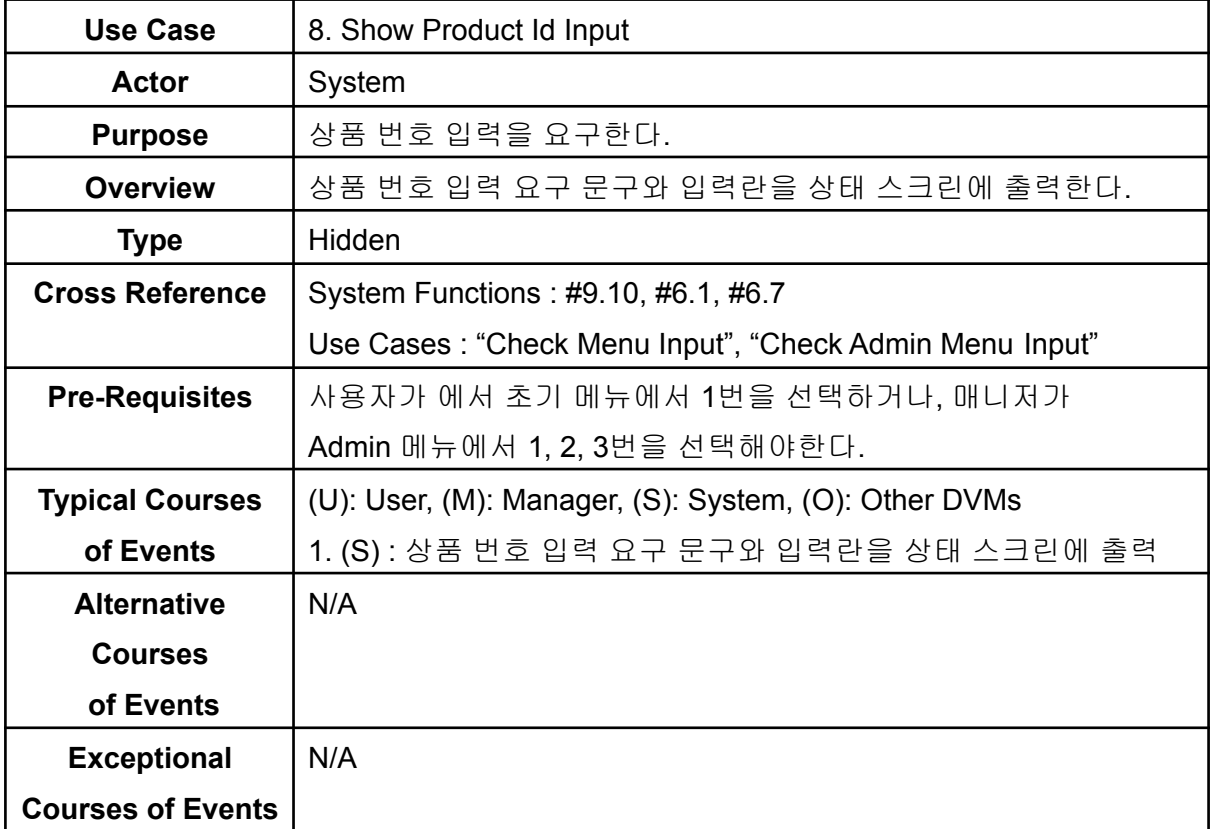

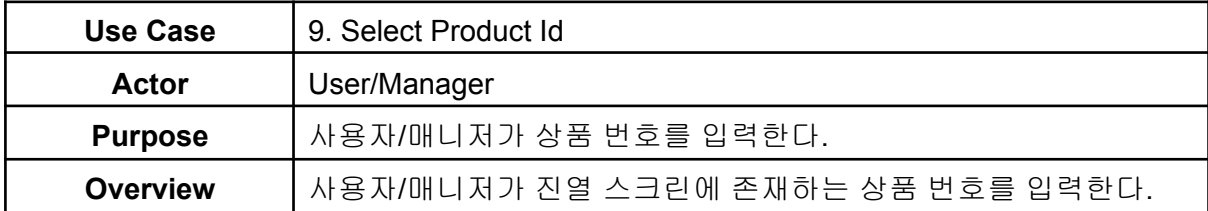

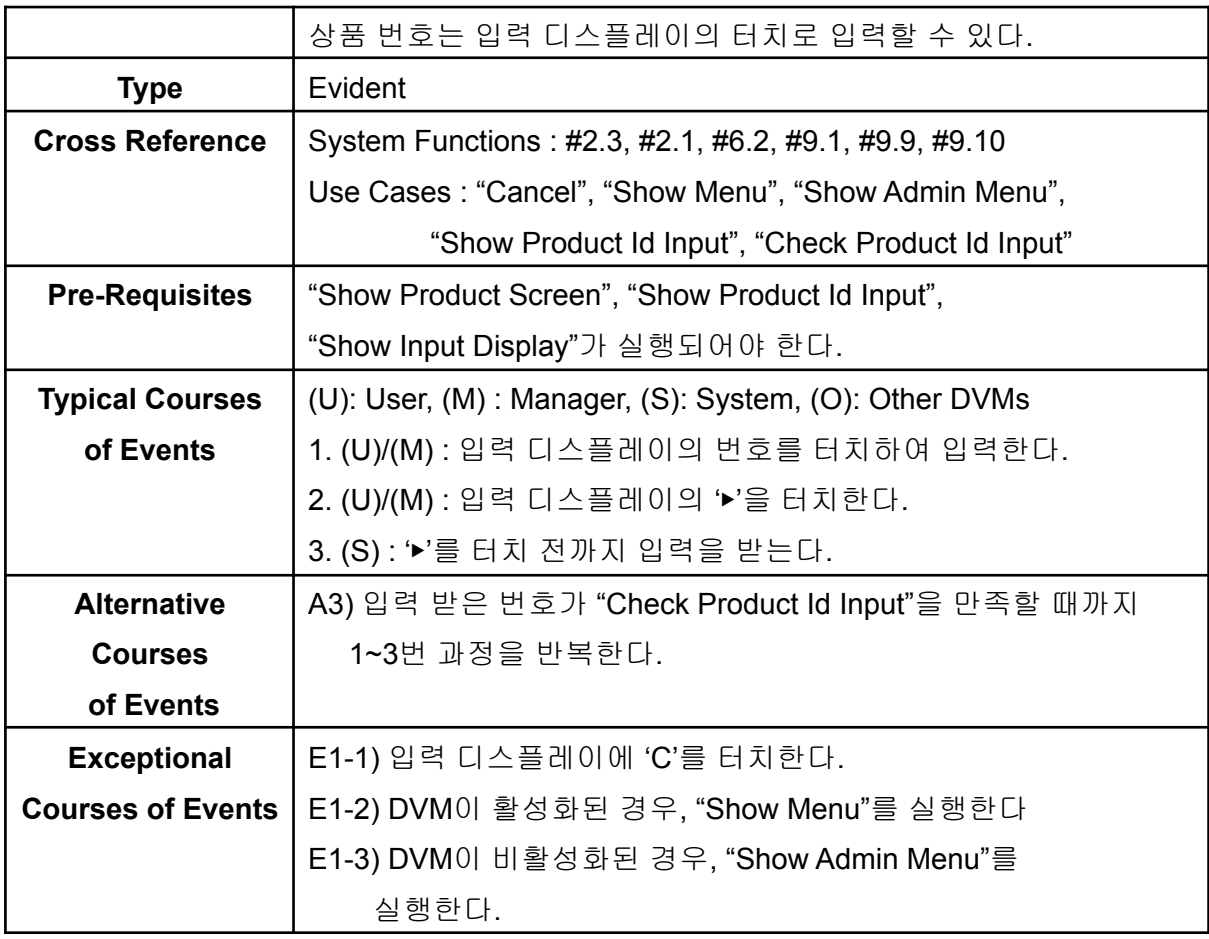

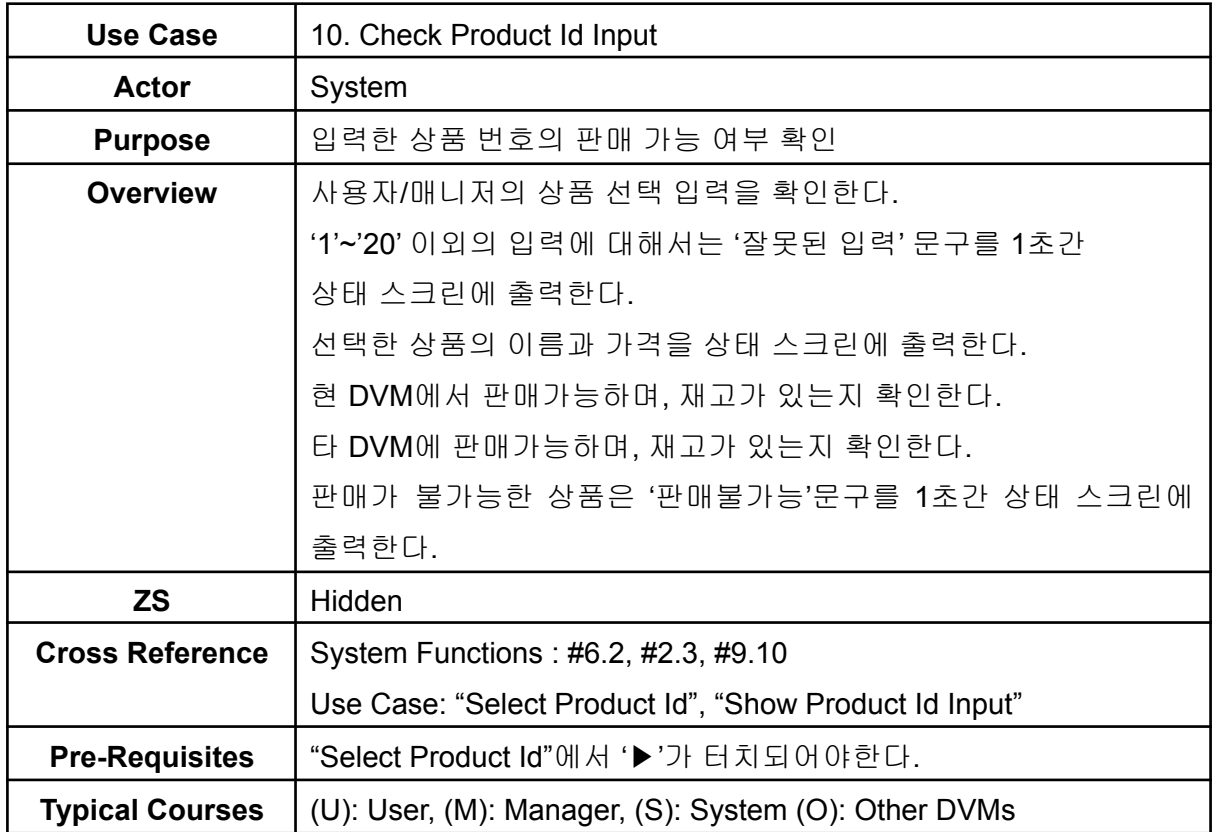

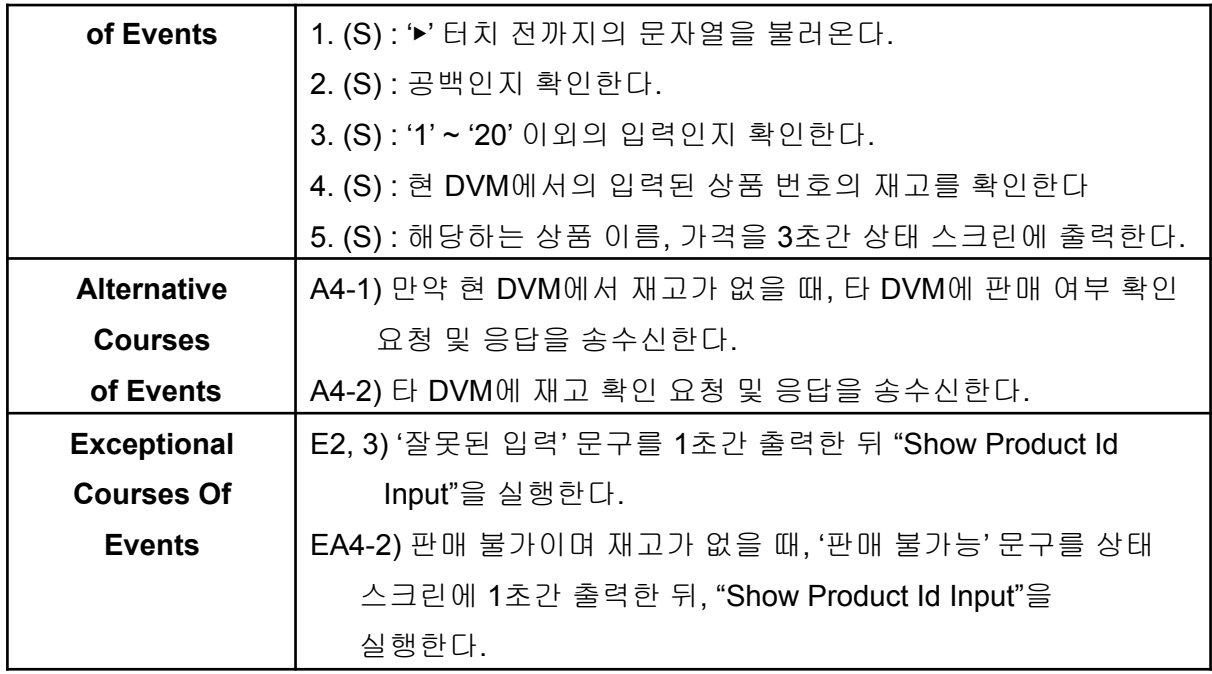

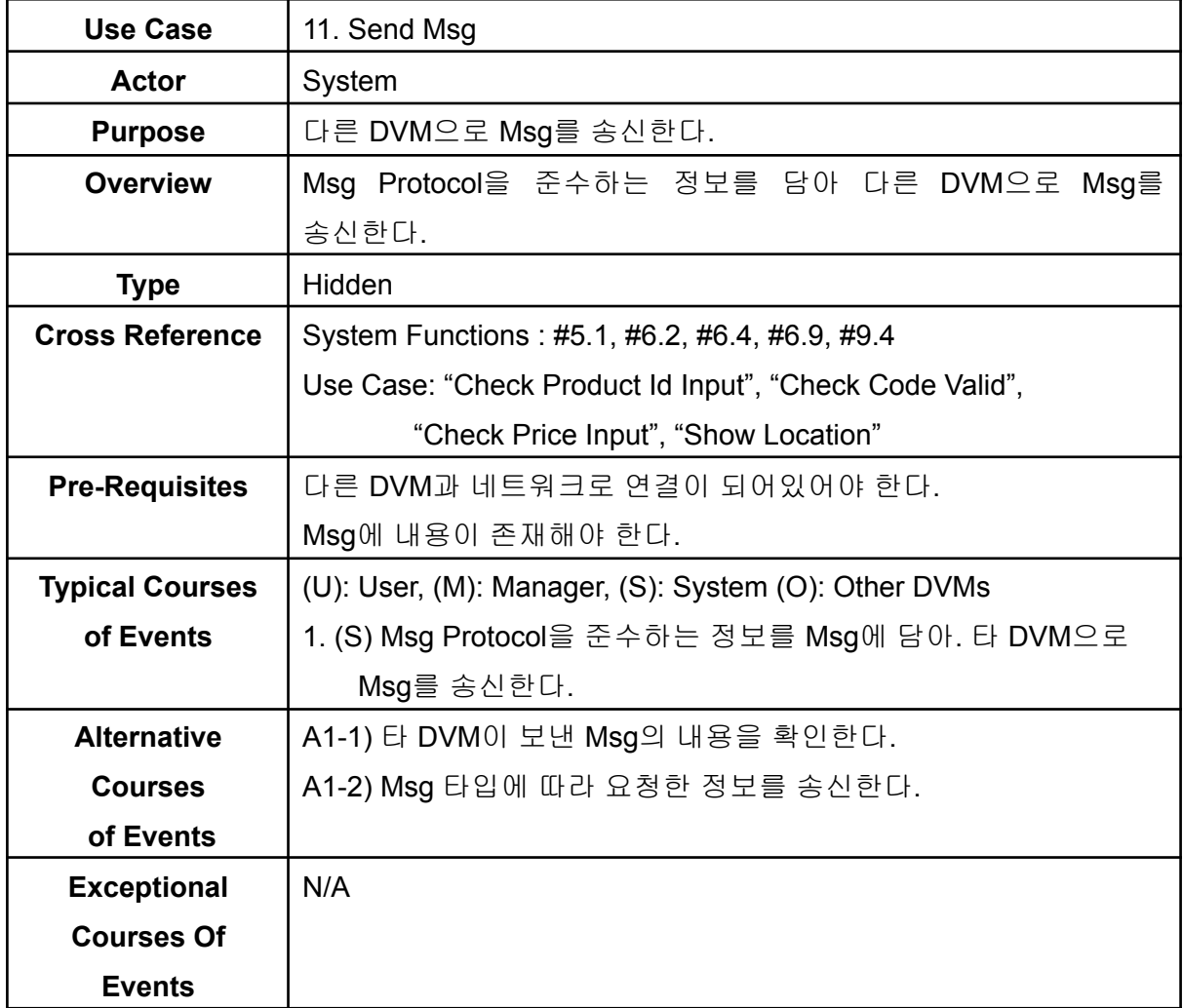

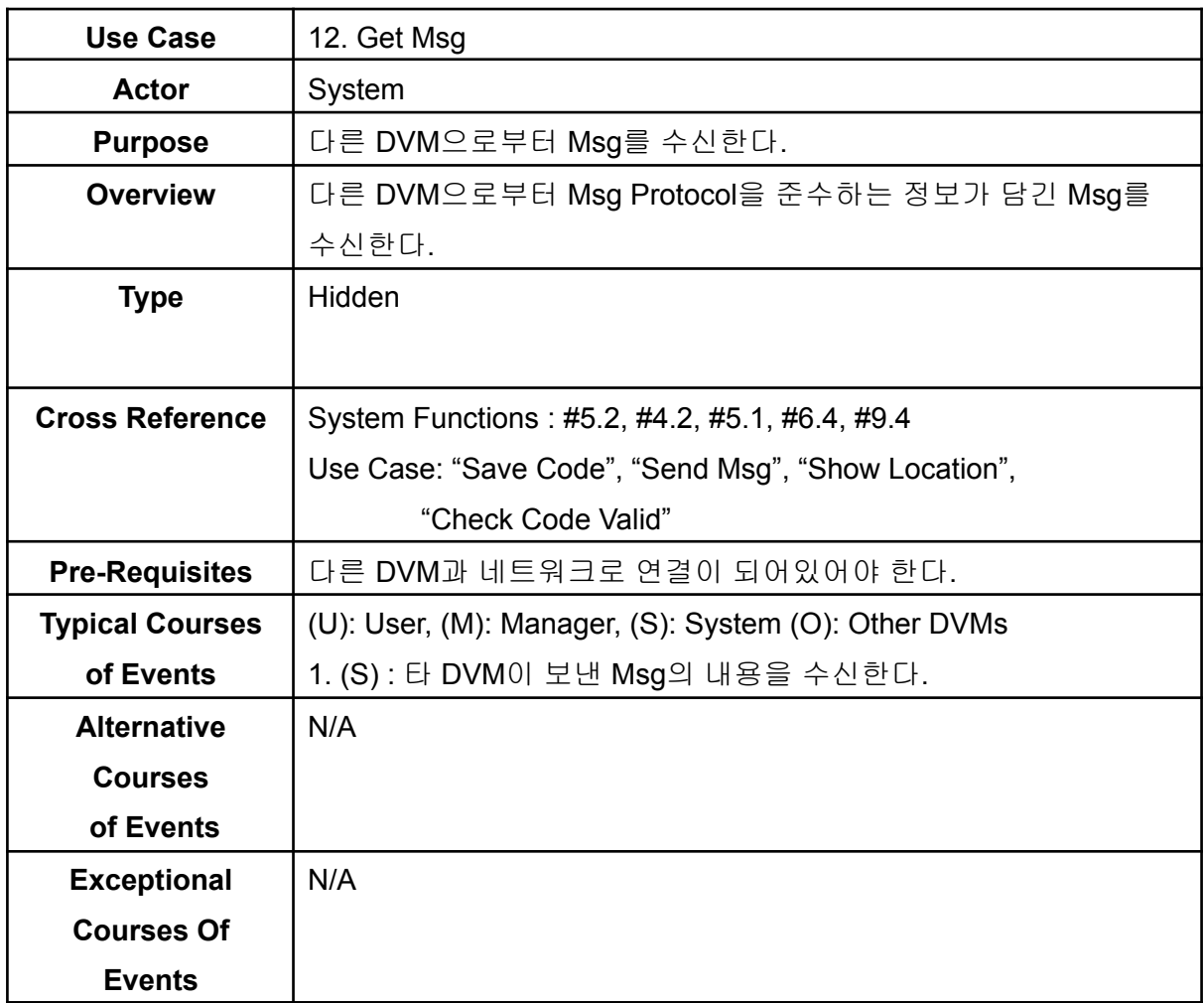

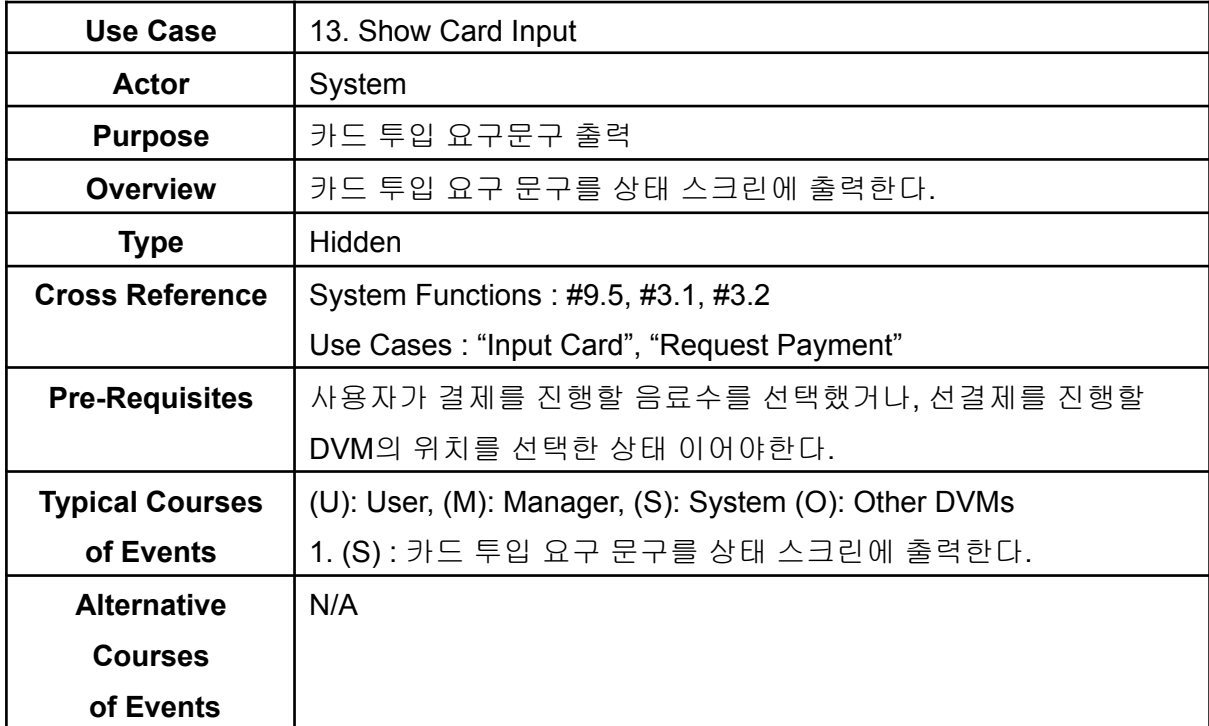

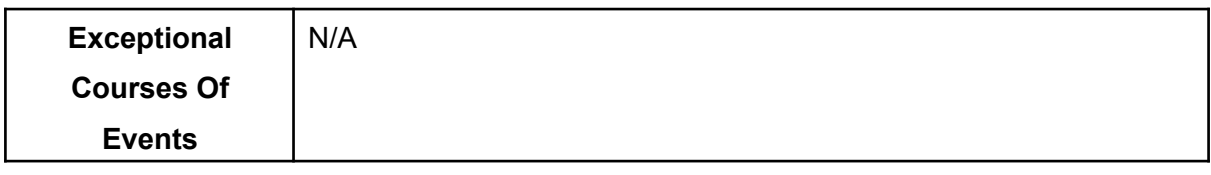

![](_page_9_Picture_420.jpeg)

![](_page_9_Picture_421.jpeg)

![](_page_10_Picture_455.jpeg)

![](_page_10_Picture_456.jpeg)

![](_page_11_Picture_398.jpeg)

![](_page_11_Picture_399.jpeg)

![](_page_11_Picture_400.jpeg)

![](_page_12_Picture_514.jpeg)

![](_page_12_Picture_515.jpeg)

![](_page_13_Picture_399.jpeg)

![](_page_13_Picture_400.jpeg)

![](_page_13_Picture_401.jpeg)

![](_page_14_Picture_512.jpeg)

![](_page_14_Picture_513.jpeg)

![](_page_15_Picture_397.jpeg)

![](_page_15_Picture_398.jpeg)

![](_page_15_Picture_399.jpeg)

![](_page_16_Picture_352.jpeg)

![](_page_16_Picture_353.jpeg)

![](_page_16_Picture_354.jpeg)

![](_page_17_Picture_426.jpeg)

![](_page_17_Picture_427.jpeg)

![](_page_17_Picture_428.jpeg)

![](_page_18_Picture_489.jpeg)

![](_page_18_Picture_490.jpeg)

![](_page_19_Picture_460.jpeg)

![](_page_19_Picture_461.jpeg)

![](_page_19_Picture_462.jpeg)

![](_page_20_Picture_431.jpeg)

![](_page_20_Picture_432.jpeg)

![](_page_21_Picture_446.jpeg)

![](_page_21_Picture_447.jpeg)

![](_page_21_Picture_448.jpeg)

![](_page_22_Picture_434.jpeg)

![](_page_22_Picture_435.jpeg)

![](_page_22_Picture_436.jpeg)

![](_page_23_Picture_556.jpeg)

![](_page_23_Picture_557.jpeg)

![](_page_24_Picture_405.jpeg)

![](_page_24_Picture_406.jpeg)

![](_page_24_Picture_407.jpeg)

![](_page_25_Picture_485.jpeg)

![](_page_25_Picture_486.jpeg)

![](_page_26_Picture_278.jpeg)

![](_page_26_Picture_279.jpeg)

**Activity 2032. Refine Use Case Diagrams**

![](_page_27_Figure_0.jpeg)

#### **Activity 2033. Define System Sequence Diagrams**

Use Case: 5. Select Menu (U): User, (M): Manager, (S): System, (O): Other DVMs 1. (U)/(M) : 입력 디스플레이의 번호를 터치하여 입력한다. 2. (U)/(M) : 입력 디스플레이에'▶'을 터치한다. 3. (S) : '▶'를 터치 전까지 입력을 받는다.

![](_page_28_Figure_0.jpeg)

![](_page_29_Figure_0.jpeg)

![](_page_30_Figure_0.jpeg)

![](_page_31_Figure_0.jpeg)

![](_page_32_Figure_0.jpeg)

### **Activity 2034. Refine Glossary**

![](_page_33_Picture_539.jpeg)

![](_page_34_Figure_0.jpeg)

**Activity 2038. Refine System Test Case**

![](_page_34_Picture_266.jpeg)

![](_page_35_Picture_709.jpeg)

![](_page_36_Picture_655.jpeg)

![](_page_37_Picture_594.jpeg)

![](_page_38_Picture_638.jpeg)

![](_page_39_Picture_195.jpeg)

**Activity 2039. Analyze(2030) Traceability Analysis**

![](_page_40_Picture_1.jpeg)